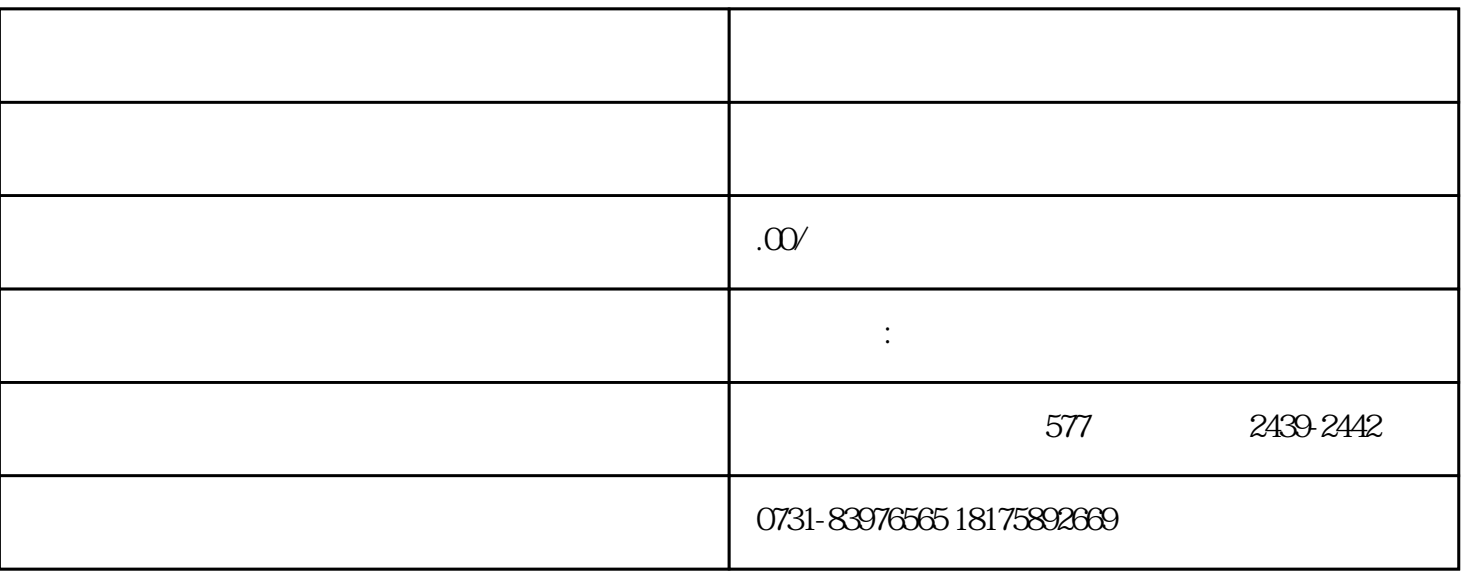

 $\sim$  2